## APPLICATION CENTOLIVE

**04 ÉTAPE**

## En direct

Pour ne plus rater les événements et informations sur la commune de NOUVOITOU

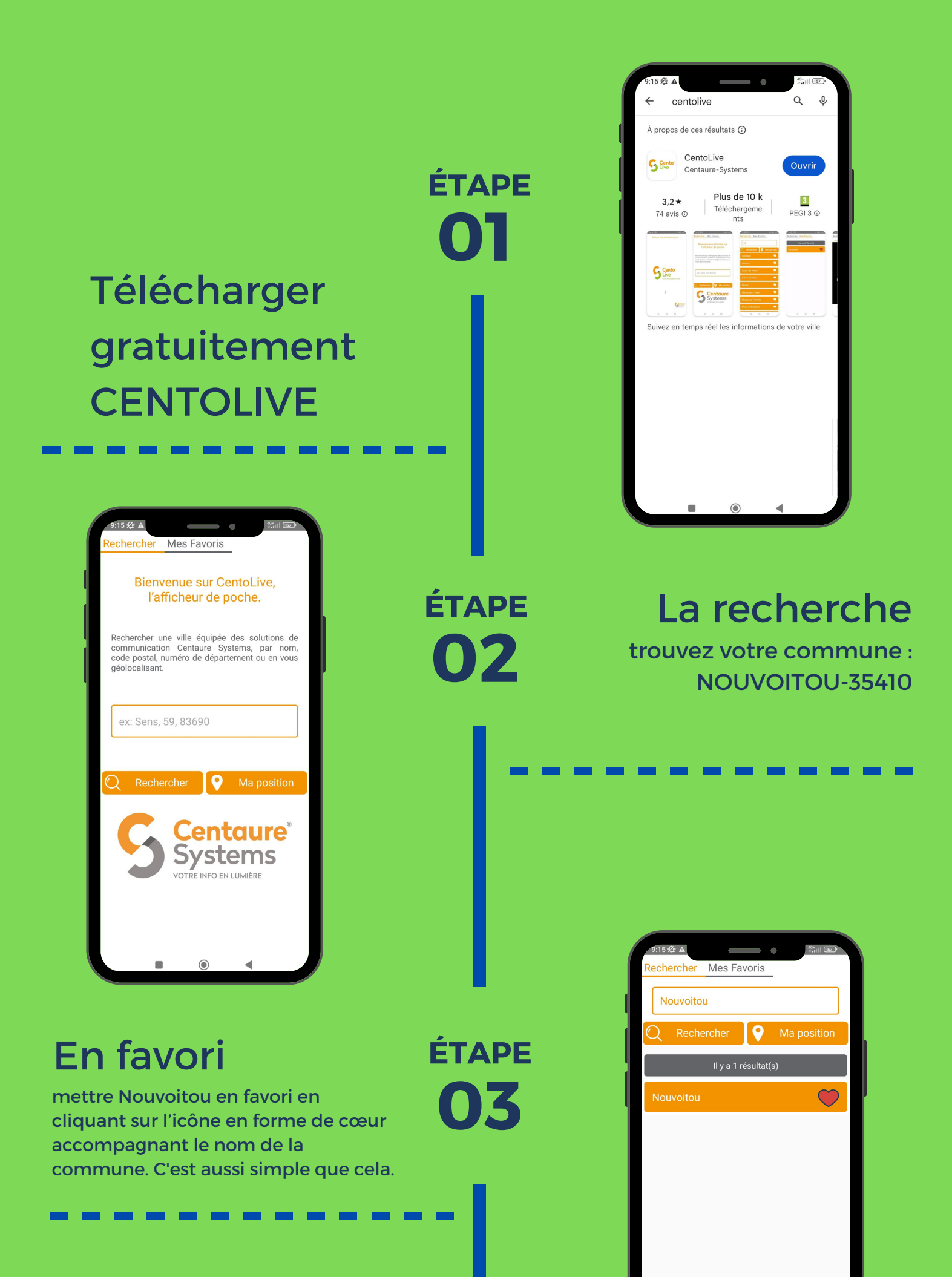

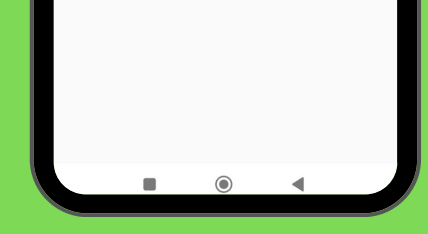

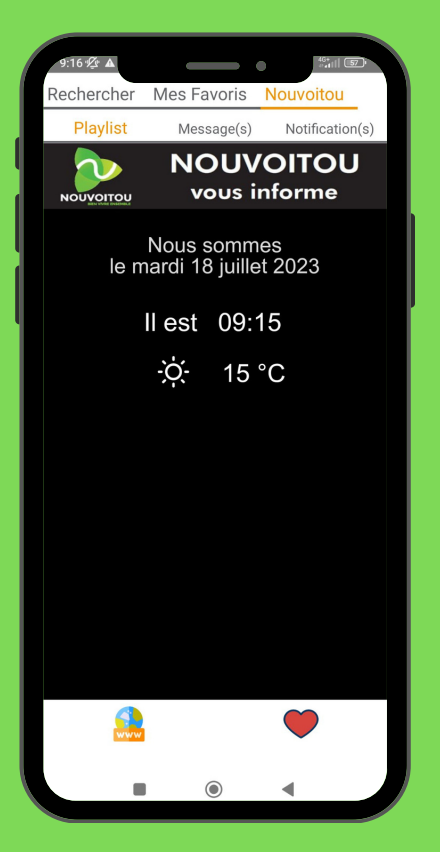

## **www.nouvoitou.fr**

**-------------**

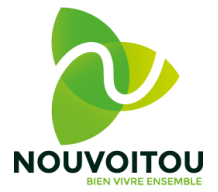

vous pouvez dès maintenant lire les messages du panneau d'information communal, en direct sur votre smartphone.